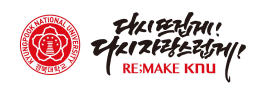

## 교직원 및 학생 개인정보 현행화 요청

 $2$  학생

○ my KNU - 통합정보시스템 - 학적 - 개인정보 - 개인정보 수정 - 내용수정

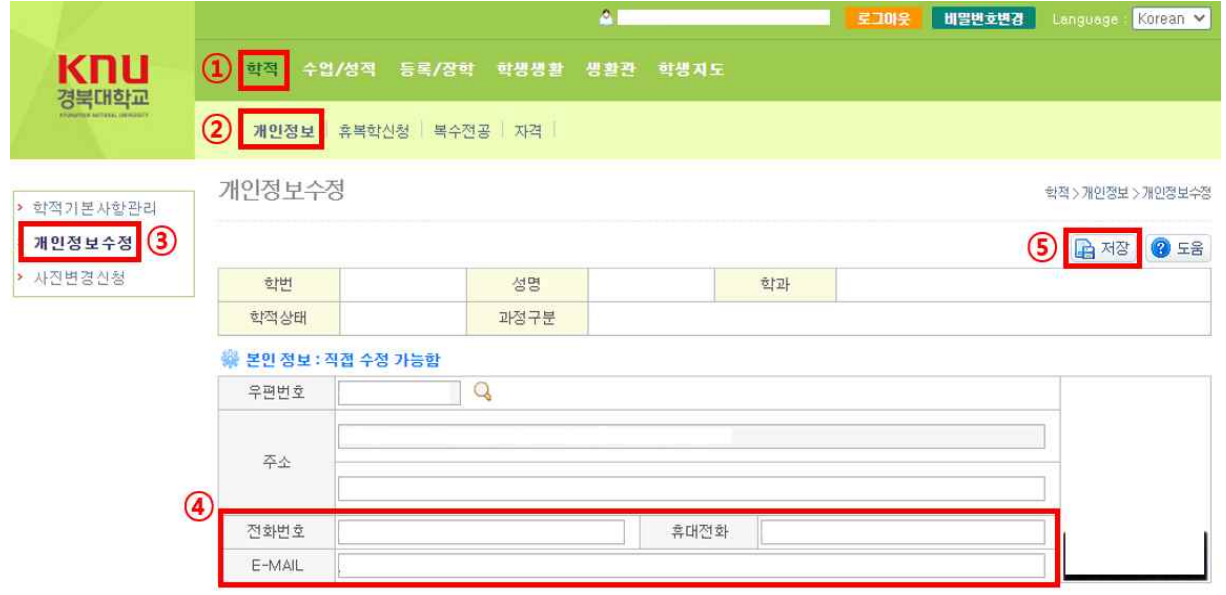